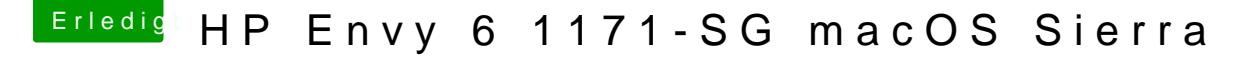

Beitrag von McRudolfo vom 12. September 2017, 16:31

Leg mal noch diese Kext nach /Other/ :

[https://sourceforge.net/projects/inte](https://sourceforge.net/projects/intelgraphicsfixup/)lgraphicsfixup/

Kannst du bitte die gepatchte AppleHDA.kext aus S/L/E entfernen und mit gesicherte originale wieder installieren? Dann leg mal noch die AppleALC.ke

[AppleALC - der dynamische AppleHDA Patch](https://www.hackintosh-forum.de/index.php/Thread/26775-AppleALC-der-dynamische-AppleHDA-Patcher-immer-aktuell/?postID=345097#post345097)er - immer aktuell